# How to Access Two Great Resources from Harvard Business Publishing

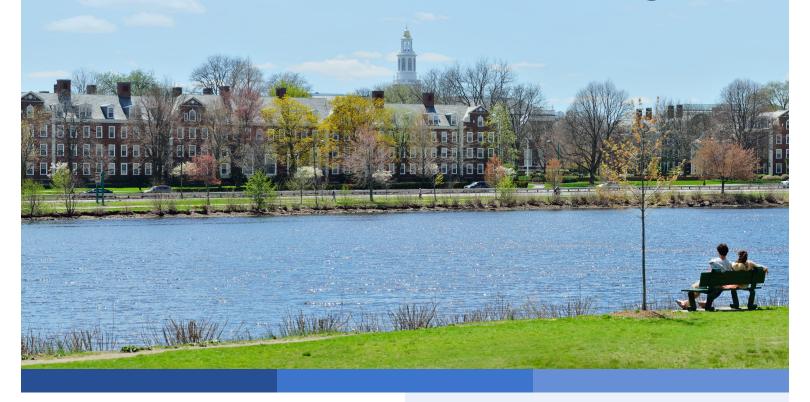

### **HBS Select Case Study Collection**

This collection of more than 2,000 Harvard Business School case studies provides you with real-world business and corporate scenarios.

#### You can use them to examine issues related to:

- Career growth
- Dynamics of business and society
- Navigating changing workplaces
- Managing teams
- Making personal decisions

## **Core Curriculum**

76 Core Curriculum readings authored by faculty at Harvard Business School prepare you for in-depth classroom discussions.

#### **Subjects covered:**

- Accounting
- Entrepreneurship
- Finance
- Marketing
- Operations management
- Organizational behavior
- Strategy

### Harvard Business School (HBS) Select Case Study Collection

Begin by searching for a specific case study assigned to you, either with keywords or the full title of the case study. For example, *Southeastern Asset Management Challenges Buyout at Dell*.

Select PDF Full Text in the left column to view the full Case Study.

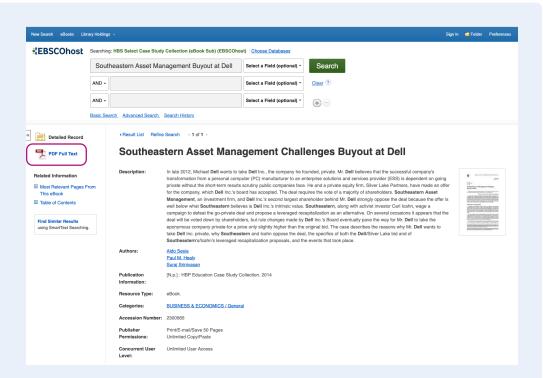

Within the Case Study, you can choose to add it to your personal folder, and you can save, print or email pages.

Access the navigation in the left column to jump to certain sections within the text using the Table of Contents.

You can choose to search within a chapter or add your thoughts to the My Notes section.

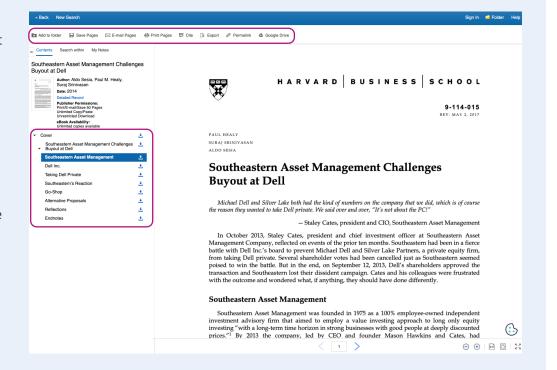

#### **Core Curriculum**

Three resources help you explore concepts, frameworks and theories introduced in the Core Curriculum readings:

- **Interactive illustrations** highlight different business topics and key foundational concepts.
- 2 **Sidebar and Practice questions** can help you understand the business concepts and foundational frameworks.
- 3 Videos demonstrate best practices from industry leaders as well as Harvard Business School faculty.

# **Core Curriculum Reading**

The Table of Contents will indicate whether there are illustrations or videos within the reading.

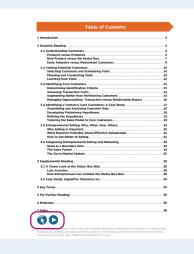

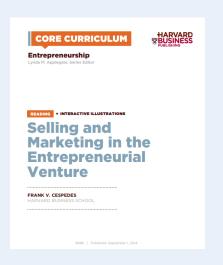

## Interactive illustrations

Click on the illustration to enhance the clarity of each reading and improve comprehension.

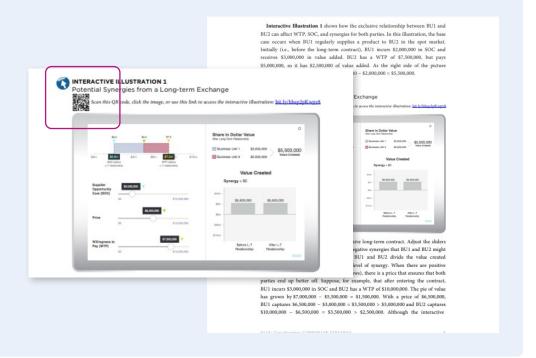

#### **Core Curriculum**

### Practice Questions

The Table of Contents will list Practice Questions if they appear in that reading.

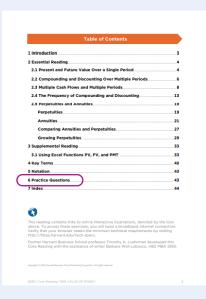

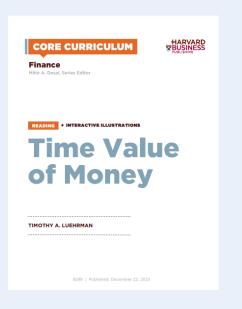

# Sidebar and Practice Questions

Click on the Practice Questions to help prepare for classroom discussion and check your understanding of each concept.

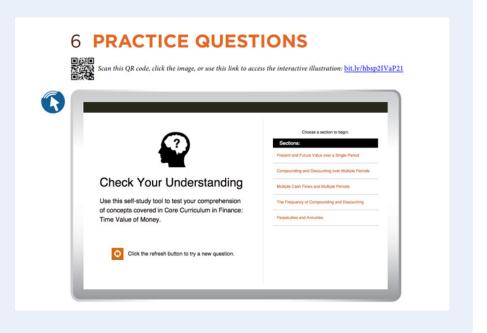

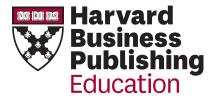